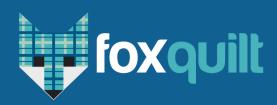

# **Quote and Bind Online**

**Agent & Broker Process** 

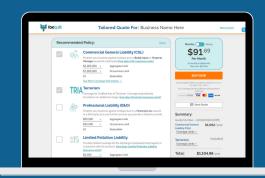

## Phase 1: Quote on Foxden

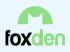

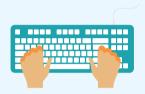

Enter Business Details

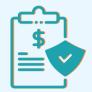

Confirm Coverage and Limits

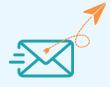

Share Quote with Client

\*Send digital quote to client via "Send Quote" button or Quote URL

#### Phase 2

## Option 1:

**Client Bind** 

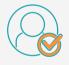

Client Reviews the Quote

> Client to complete binding steps on preferred device

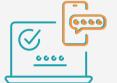

Input Security Passcode

> \*Sent to the Email on the Application

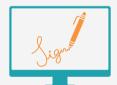

eSign Terms & Conditions

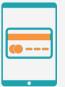

Input Payment Method

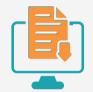

Receive Policy Docs

> \*Client and Agent Receive Documents Via Email

#### Phase 2

### Option 2:

**Agent Bind** 

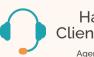

Have The Client Available

> Agent to complete binding steps on behalf of the client

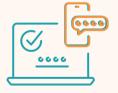

Input Security Passcode

\*Ask Client for the Code. Expires in 3 minutes

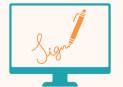

eSign Terms & Conditions

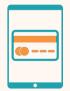

Input Payment Method

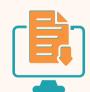

Receive Policy Docs

> \*Client and Agent Receive Documents Via Email

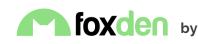

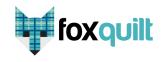

With Partner: MARKEL

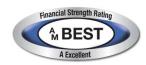